# Parts & Parts Management

Use this guide to understand the Parts module which has been designed to help track parts and part usage in a dealership.

Limelight Software assumes no responsibility for any inaccuracies that may be contained in this document. Additionally Limelight makes no commitment to update or keep current the information in this document. Limelight however reserves the right to make changes to this document and/or to the products described in this document at any time without notice

This document is provided "as-is". Any information contained within, including URL and other Internet Web site references, may be subject to change without notice. Any examples depicted herein are provided for illustration only and are fictitious. No real association or connection is intended or should be inferred.

This document does not provide you with any legal rights to any intellectual property of the Motorcentral® product or related products. Any ideas, concepts, designs or<br>other material discussed in this document are the inte

If you find information in this manual that is incorrect, misleading, or incomplete, we would appreciate your comments and suggestions.

Copyright © 2015 Limelight Software Limited. All rights reserved.

## **What are Parts?**

Parts are items you buy and are usually not used immediately at the time of purchase. Instead they are stored as inventory and used either as part of a sale or as a reconditioning item for a stocked vehicle.

## **Parts Maintenance**

Parts can be managed under **Tools > Parts**, where you can search for parts or add new parts.

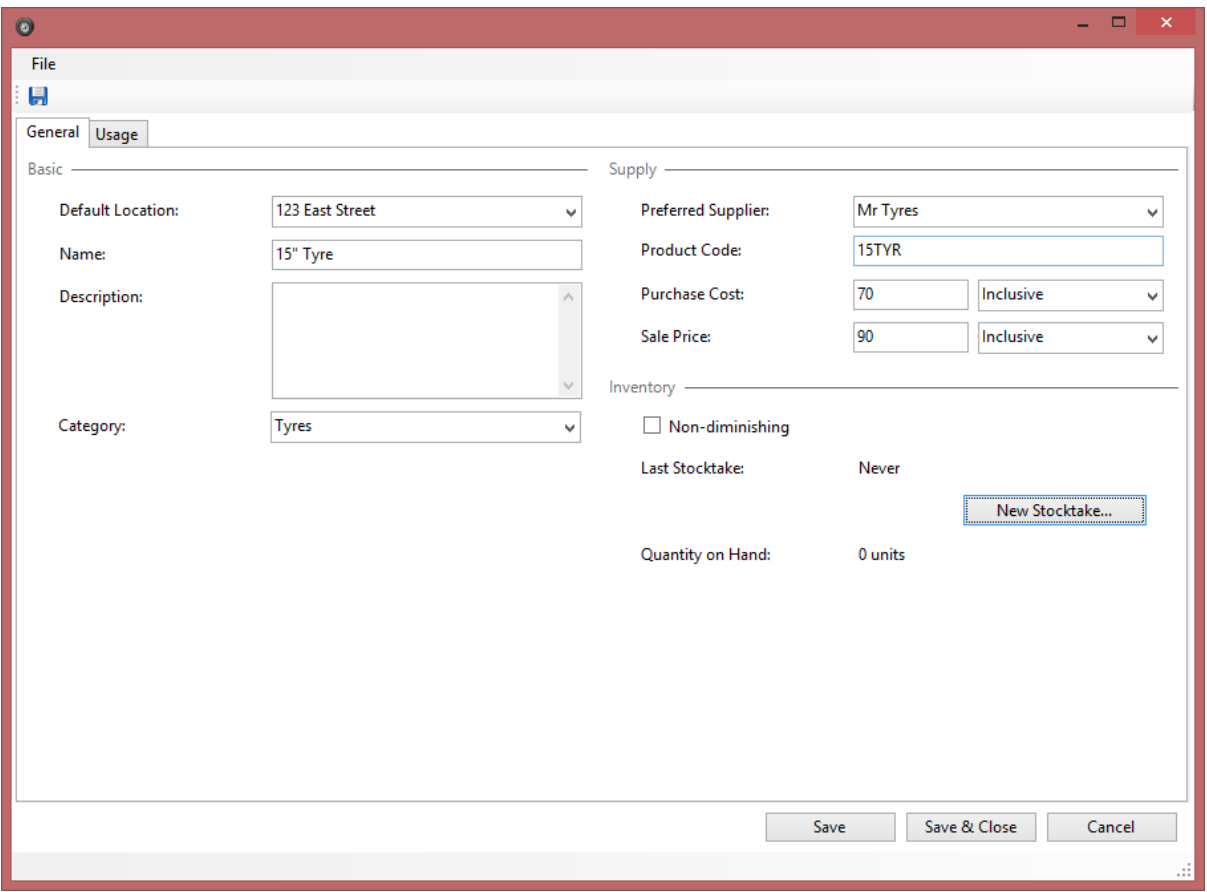

Each part has a default location that represents the dealership where the part is located. This doesn't necessarily have to be a dealership that stock vehicles and can be one that's dedicated for parts such as a warehouse location.

You can set the stock balance of the part via the **New Stocktake**… button. You can also see part purchases, sales & allocation under the part Usage tab.

## **Purchasing Parts**

Parts can be purchased into stock via Purchase Orders and/or Purchase Invoices (located under the Accounting option in the main menu of the main window).

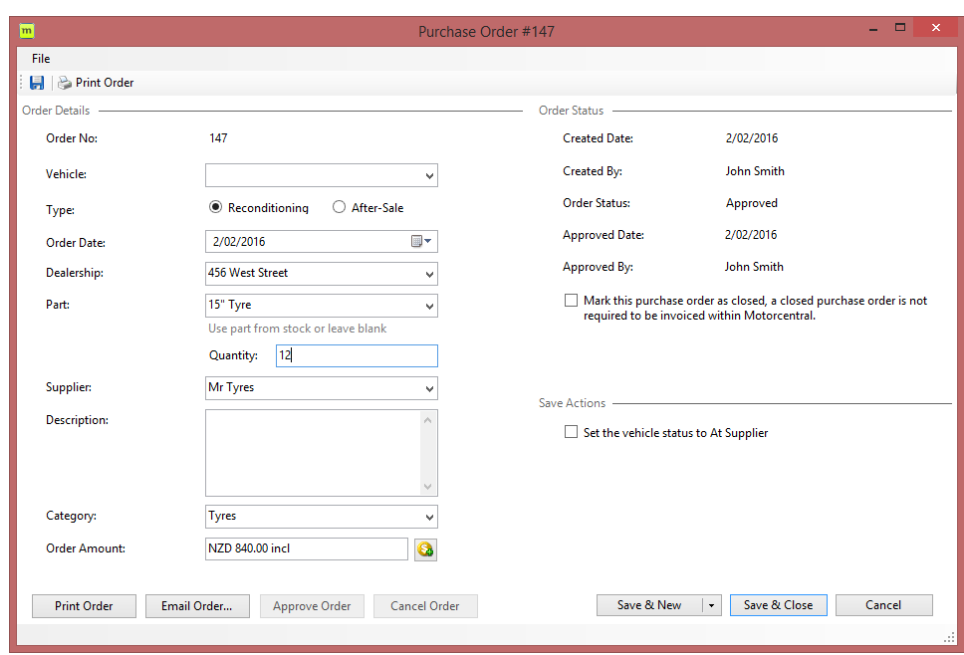

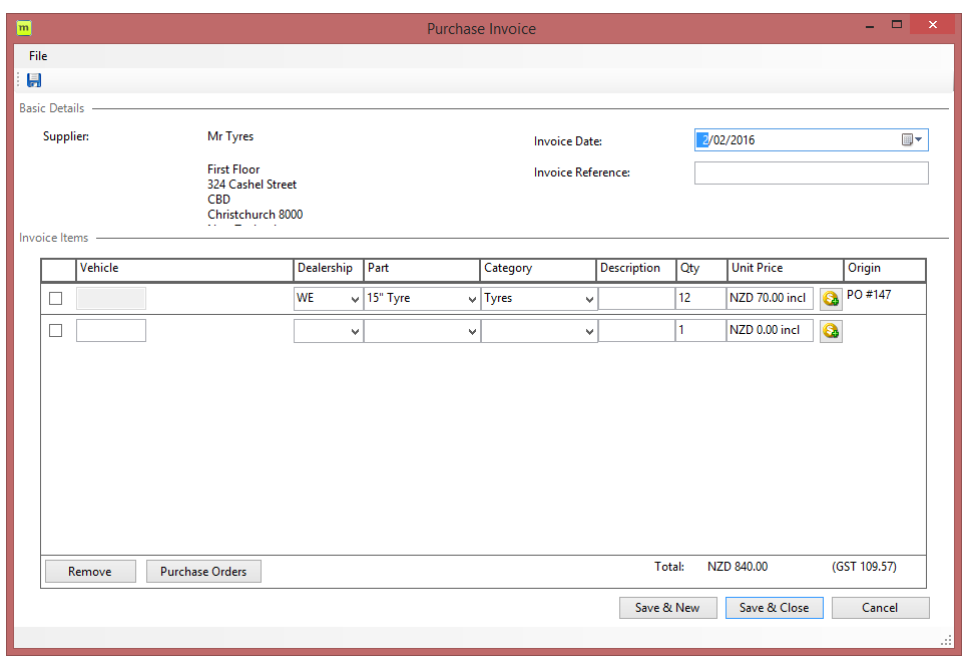

Note a vehicle may or may not be specified in a Purchase Order or Purchase Invoice. If it is specified, then the part is allocated to that vehicle immediately, otherwise it's allocated to stock on hand.

# **Selling Parts**

Parts can be sold on their own and straight out of stock via **Tools > Product Sale Invoices**.

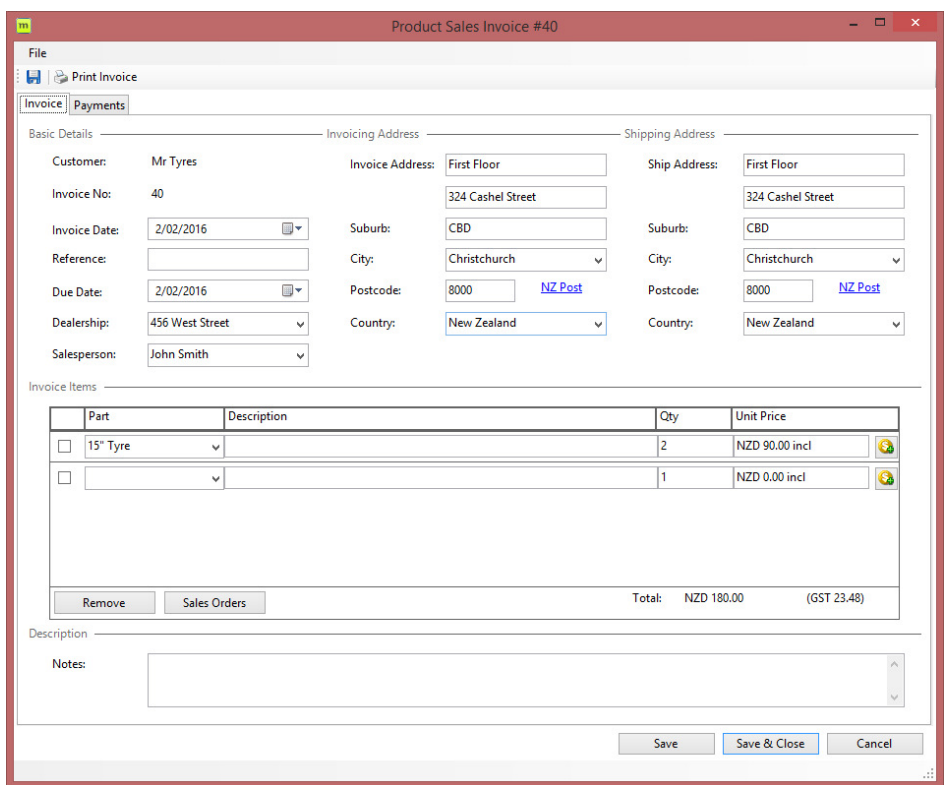

# **Allocating Parts to Vehicles & Sales**

Parts can also be allocated to vehicles via Vehicle Expenses and to sales via Sale Extras.

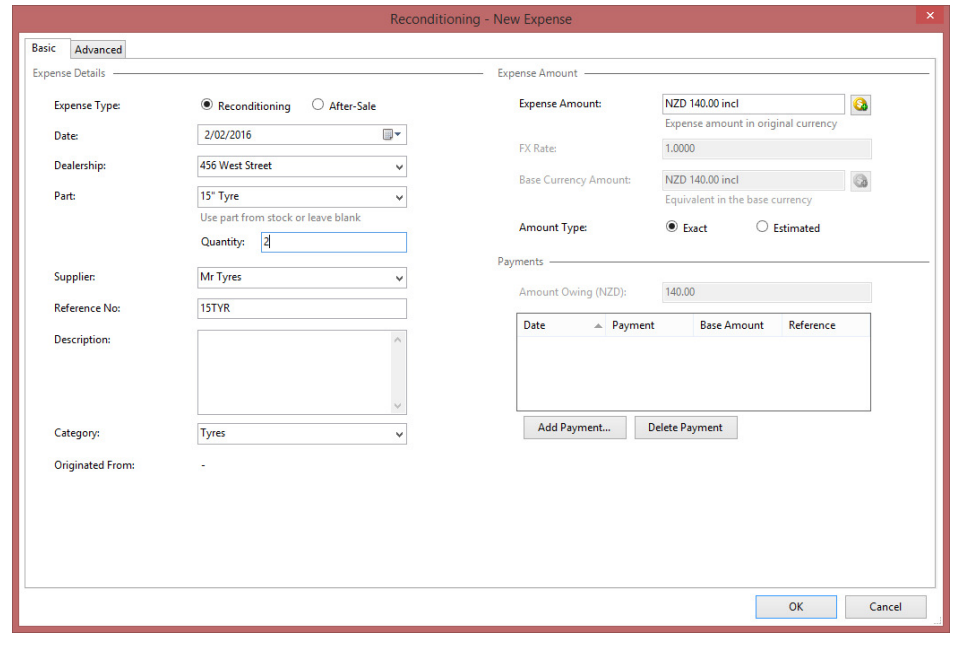

# **Parts & Accounting**

Two ledger account codes have been added to allow you to configure Purchase Invoices and Product Sale Invoices. Note: currently these codes aren't just specific to Parts and will be used for any invoice including those where no part is specified.

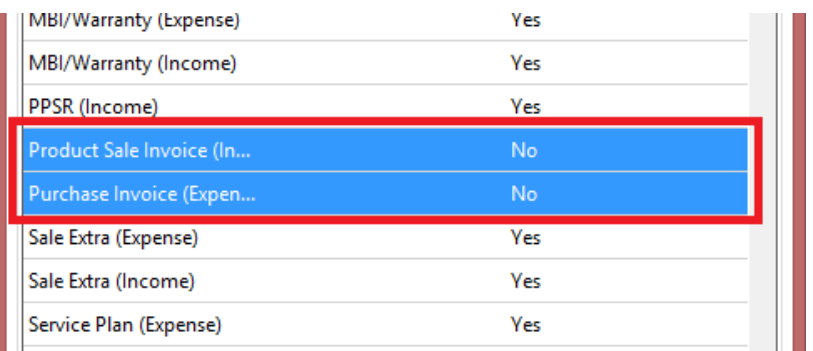

This can be found under **Tools > Settings > Accounting > Configure Account Codes.** 

There is a further setting to control whether part allocation results in a transaction or not. There are three possible settings accordingly:

### *Purchase from part supplier:*

In this case, when a part is allocated a purchase transaction is generated. This is useful for dealerships that don't use Purchase Invoices to purchase their parts. Under this scenario, the system is going to assume parts are purchased when used and generate a purchase transaction at the time.

#### *Purchase from part location, if different from allocated location:*

In this case, when a part is allocated an intra-dealership purchase transaction is generated, but only if the dealership where the part is used is different from the dealership that holds it. This is useful in multi-dealership scenarios where one dealership is selling the part to others when they need it, or if an inventory dealership (eg. warehouse) is holding all the parts.

#### *No transactions are generated:*

In this case, no transactions are ever generated when a part is allocated. This is useful in cases when the parts are purchased via Purchase Invoices and the where allocation has no impact on accounting.

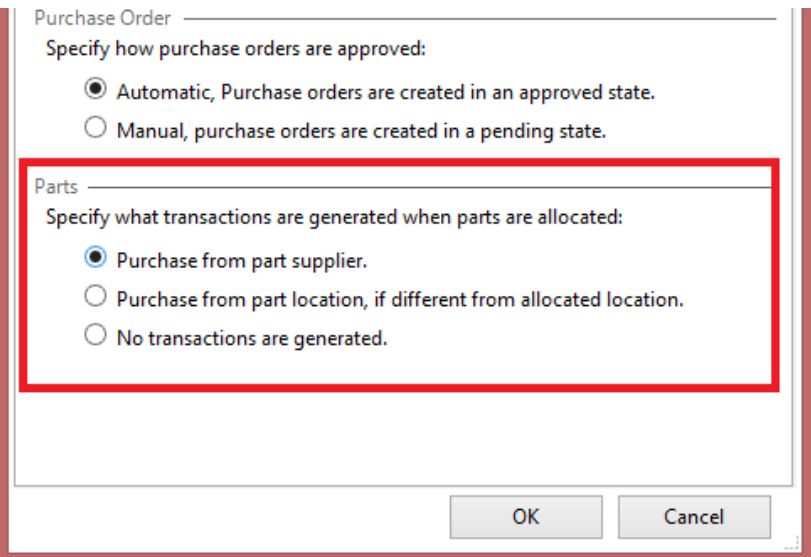

Usage tracking is unaffected by any of these settings, these are solely concerned with accounting.

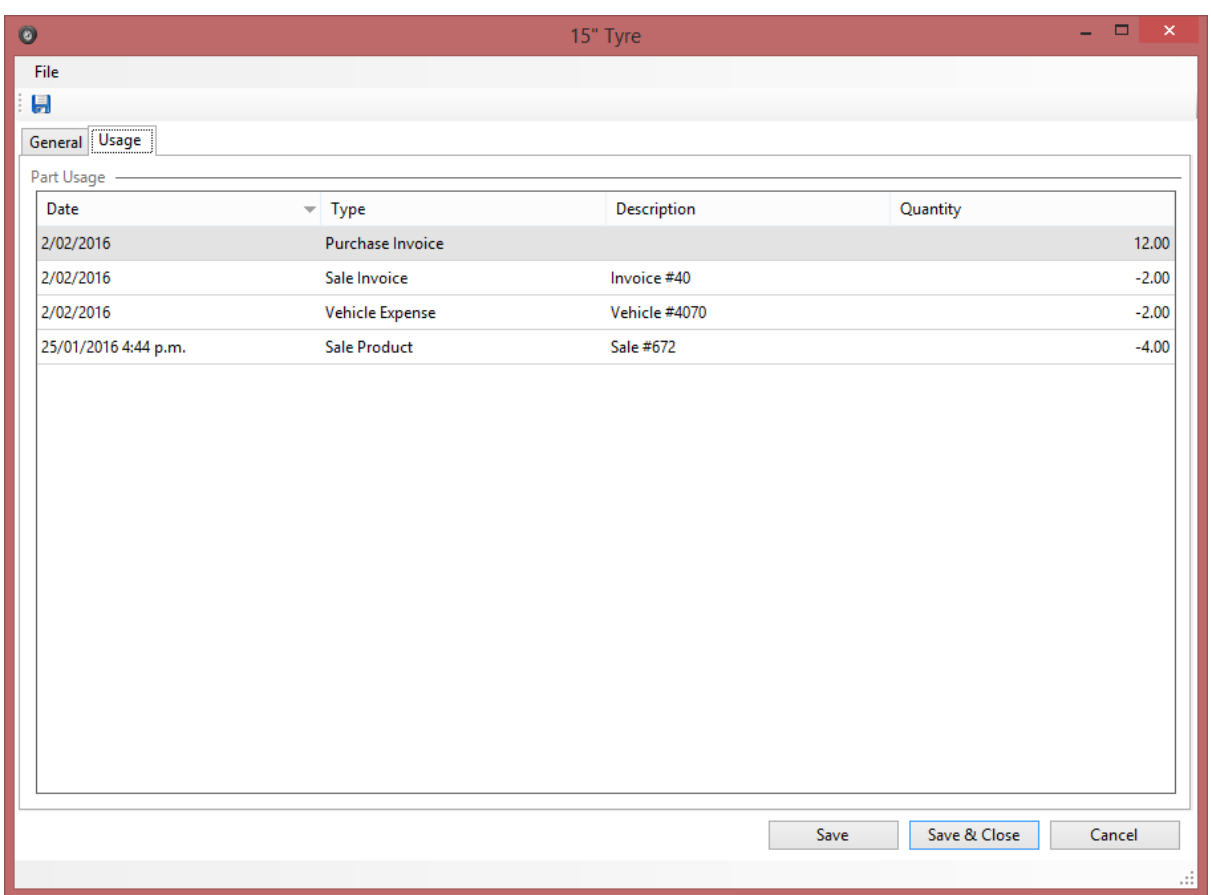